## SAP ABAP table /MRSS/T\_LOGICAL\_NODE\_KEY\_REL {Logical Node Key}

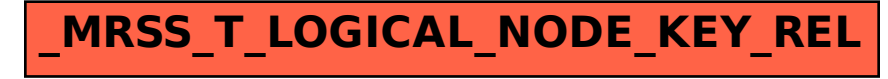